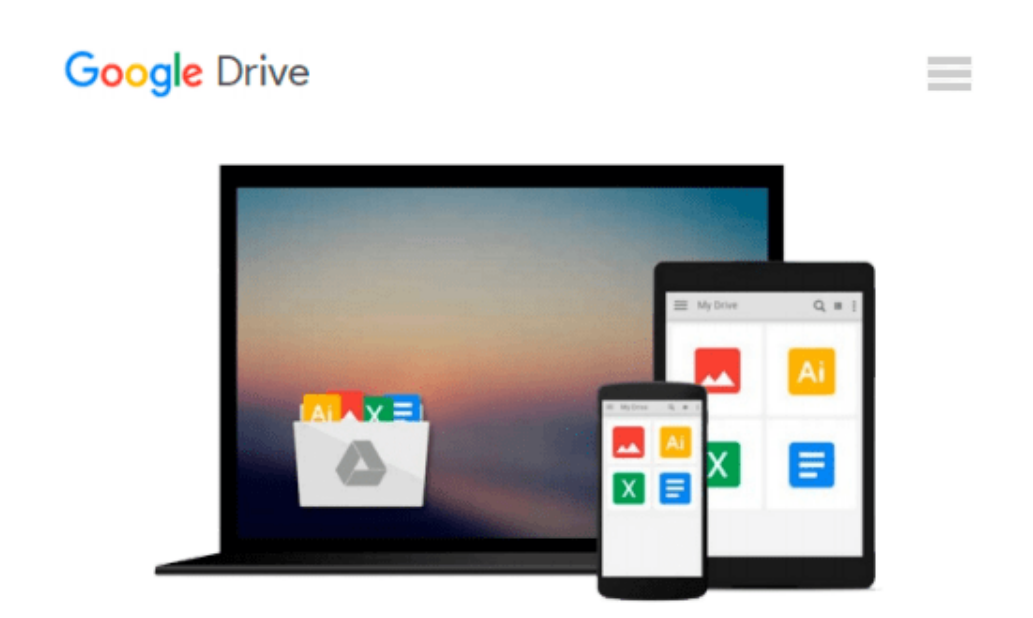

# **[(Learning Geospatial Analysis with Python \* \* )] [Author: Joel Lawhead] [Oct-2013]**

*Joel Lawhead*

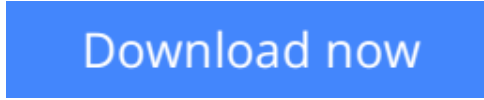

[Click here](http://zonebook.me/go/read.php?id=B010BF78IA) if your download doesn"t start automatically

## **[(Learning Geospatial Analysis with Python \* \* )] [Author: Joel Lawhead] [Oct-2013]**

Joel Lawhead

**[(Learning Geospatial Analysis with Python \* \* )] [Author: Joel Lawhead] [Oct-2013]** Joel Lawhead

**L** [Download](http://zonebook.me/go/read.php?id=B010BF78IA) [\[\(Learning Geospatial Analysis with Python \\* \\* \)\] ...pdf](http://zonebook.me/go/read.php?id=B010BF78IA)

**[Read Online](http://zonebook.me/go/read.php?id=B010BF78IA)** [\[\(Learning Geospatial Analysis with Python \\* \\* \) ...pdf](http://zonebook.me/go/read.php?id=B010BF78IA)

#### **Download and Read Free Online [(Learning Geospatial Analysis with Python \* \* )] [Author: Joel Lawhead] [Oct-2013] Joel Lawhead**

#### **From reader reviews:**

#### **Paul Howard:**

As people who live in the particular modest era should be update about what going on or facts even knowledge to make these keep up with the era that is always change and make progress. Some of you maybe will update themselves by studying books. It is a good choice to suit your needs but the problems coming to you is you don't know what type you should start with. This [(Learning Geospatial Analysis with Python \* \* )] [Author: Joel Lawhead] [Oct-2013] is our recommendation to make you keep up with the world. Why, as this book serves what you want and wish in this era.

#### **Joy Hutchinson:**

People live in this new day of lifestyle always aim to and must have the extra time or they will get wide range of stress from both lifestyle and work. So , when we ask do people have free time, we will say absolutely sure. People is human not just a robot. Then we question again, what kind of activity have you got when the spare time coming to you actually of course your answer can unlimited right. Then do you try this one, reading books. It can be your alternative with spending your spare time, the actual book you have read is [(Learning Geospatial Analysis with Python \* \* )] [Author: Joel Lawhead] [Oct-2013].

#### **Carl Guerra:**

Reserve is one of source of understanding. We can add our information from it. Not only for students and also native or citizen require book to know the change information of year to be able to year. As we know those guides have many advantages. Beside we all add our knowledge, can bring us to around the world. With the book [(Learning Geospatial Analysis with Python \* \* )] [Author: Joel Lawhead] [Oct-2013] we can acquire more advantage. Don't that you be creative people? For being creative person must love to read a book. Merely choose the best book that appropriate with your aim. Don't become doubt to change your life with that book [(Learning Geospatial Analysis with Python \* \* )] [Author: Joel Lawhead] [Oct-2013]. You can more desirable than now.

#### **Dona Cole:**

Many people said that they feel bored when they reading a reserve. They are directly felt this when they get a half parts of the book. You can choose the book [(Learning Geospatial Analysis with Python \* \* )] [Author: Joel Lawhead] [Oct-2013] to make your own personal reading is interesting. Your own personal skill of reading ability is developing when you such as reading. Try to choose easy book to make you enjoy to see it and mingle the opinion about book and reading through especially. It is to be very first opinion for you to like to open up a book and read it. Beside that the book [(Learning Geospatial Analysis with Python \* \* )] [Author: Joel Lawhead] [Oct-2013] can to be your new friend when you're truly feel alone and confuse in doing what must you're doing of that time.

**Download and Read Online [(Learning Geospatial Analysis with Python \* \* )] [Author: Joel Lawhead] [Oct-2013] Joel Lawhead #IGTA4F1YHVW**

### **Read [(Learning Geospatial Analysis with Python \* \* )] [Author: Joel Lawhead] [Oct-2013] by Joel Lawhead for online ebook**

[(Learning Geospatial Analysis with Python \* \* )] [Author: Joel Lawhead] [Oct-2013] by Joel Lawhead Free PDF d0wnl0ad, audio books, books to read, good books to read, cheap books, good books, online books, books online, book reviews epub, read books online, books to read online, online library, greatbooks to read, PDF best books to read, top books to read [(Learning Geospatial Analysis with Python \* \* )] [Author: Joel Lawhead] [Oct-2013] by Joel Lawhead books to read online.

### **Online [(Learning Geospatial Analysis with Python \* \* )] [Author: Joel Lawhead] [Oct-2013] by Joel Lawhead ebook PDF download**

**[(Learning Geospatial Analysis with Python \* \* )] [Author: Joel Lawhead] [Oct-2013] by Joel Lawhead Doc**

**[(Learning Geospatial Analysis with Python \* \* )] [Author: Joel Lawhead] [Oct-2013] by Joel Lawhead Mobipocket**

**[(Learning Geospatial Analysis with Python \* \* )] [Author: Joel Lawhead] [Oct-2013] by Joel Lawhead EPub**